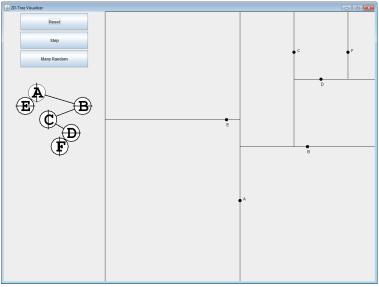

## CSSE 230 Day 23 2D Trees

After today, you should be able to ... ... explain insert and nearest-neighbor in 2D trees ... implement these algorithms

### Reminders/Announcements

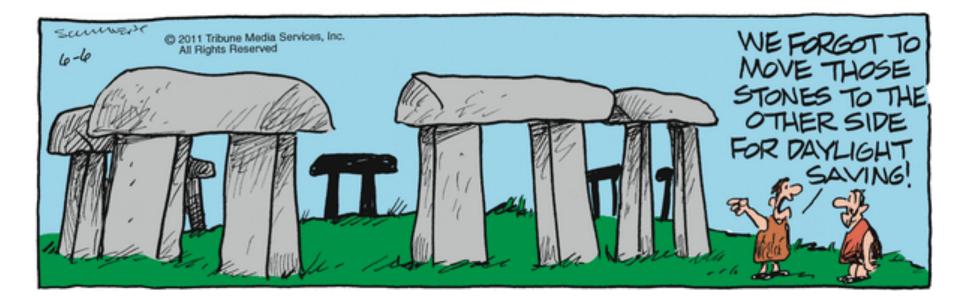

### Reminders/Announcements

EditorTrees evals due tonight

- Would do ONLY if we want them to extend it on the exam:
- Before the final exam, copy your team's
  EditorTreesMilestone2 project to your individual
  CSSE 230 repository
  - Team > Update
  - Team > Disconnect
    - Before you press the Yes button, choose "Also Delete SVN metadata"
  - Team > Share Project > SVN > Next, choose your repo
  - Team>Commit
    - Just to be sure everything is there.

### 2D Data

- A large set of (x,y) points
- Which cell phone tower is closest to me?
- Which image is most like this one?
- In general:
  - Find the nearest neighbor of a query point (today).
  - Find or return all points in a certain range.

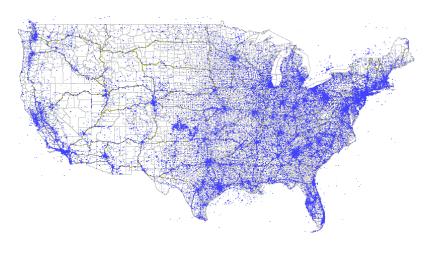

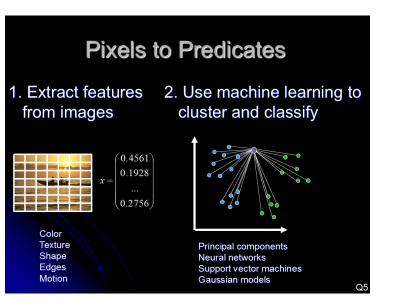

https://personalpages.manchester.ac.uk/staff/m.dodge/cybergeography/atlas/tower\_maps\_large.gif https://www.rose-hulman.edu/class/csse/csse463/201520/Slides/01%20Introduction.pdf

- List of points. Simple but slow
  - [p1, p2, ..., pN]
  - To find closest to q, find smallest of dist(q, p1), dist(q, p2), ...

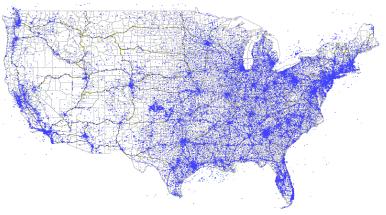

2a

| Representation | Average nearest-nbr efficiency |
|----------------|--------------------------------|
| List of points | Ν                              |
|                |                                |
|                |                                |
|                |                                |
|                |                                |

- List of points. Simple but slow
- Use a regular grid.
  - 2D array of lists
  - Faster, but which resolution?
  - Example, M=8

|  |   | Entr |     |      |          |
|--|---|------|-----|------|----------|
|  |   |      |     |      |          |
|  |   |      | T 2 |      |          |
|  |   |      |     | a si |          |
|  |   |      |     |      | 1.<br>1. |
|  |   |      |     |      |          |
|  | X |      |     |      |          |
|  |   |      |     |      |          |

| Representation | Average nearest-nbr efficiency                                                  |
|----------------|---------------------------------------------------------------------------------|
| List of points | Ν                                                                               |
| Regular grid   | 1 + N/M <sup>2</sup><br>but space = N + M <sup>2</sup> , clustering<br>degrades |
|                |                                                                                 |

- List of points. Simple but slow
- Use a regular grid.
- ???

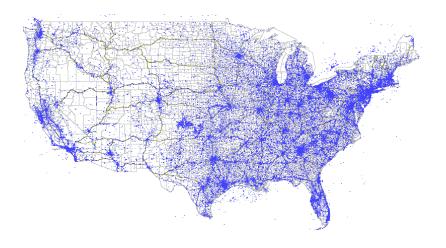

| Representation | Average nearest-nbr efficiency                                                  |
|----------------|---------------------------------------------------------------------------------|
| List of points | Ν                                                                               |
| Regular grid   | 1 + N/M <sup>2</sup><br>but space = N + M <sup>2</sup> , clustering<br>degrades |
| ???            | log N                                                                           |

## Binary search trees partition the number line

- Split at 70
- Split at 20
- etc

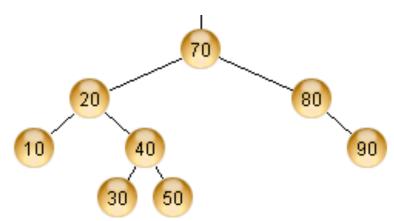

Any value inserted to the left of 30 must be in what range?

### You can partition the coordinate plane with a variation of BSTs

- Root splits plane using x-coordinate and each level splits the plane in one direction only.
- Use the insert algorithm to build a tree from points: A (0.5, 0.7) B (0.75, 0.5) C (0.7, 0.15) D (0.8, 0.25) E (0.45, 0.4) F (0.9, 0.15)

# You can partition the coordinate plane with a variation of BSTs

- Root splits plane using x-coordinate and each level splits the plane in one direction only.
- Use the insert algorithm to build a tree from points:
   A (0.5, 0.7)
   B (0.75, 0.5)
   C (0.7, 0.15)
   D (0.8, 0.25)

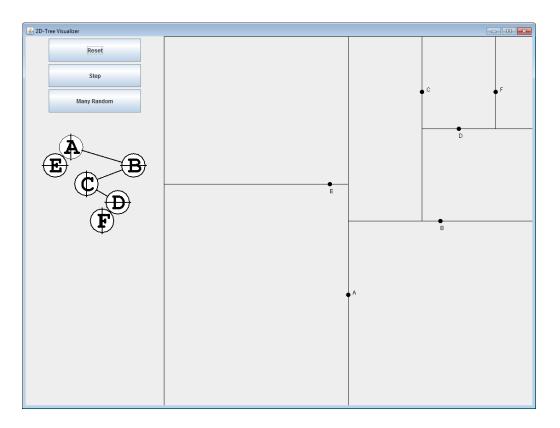

### Nearest neighbor using a 2D Tree

- Initialize the closest point as the root.
- Recursively go to each side if it could be closer:
  - To left/top and update closest if one found
  - To right/bottom and update closest if one found
  - When hit a null node, just return
- New idea: don't always recurse to left/top first. Instead, first recurse to the same side as the query point, and then only recurse to the other side if it could yield a closer point
  - To do this, each node also stores the bounds of rectangle it is part of
  - I give you a Rectangle class with a method to find closest distance from a point that that rectangle.

### Nearest neighbor using a 2D Tree

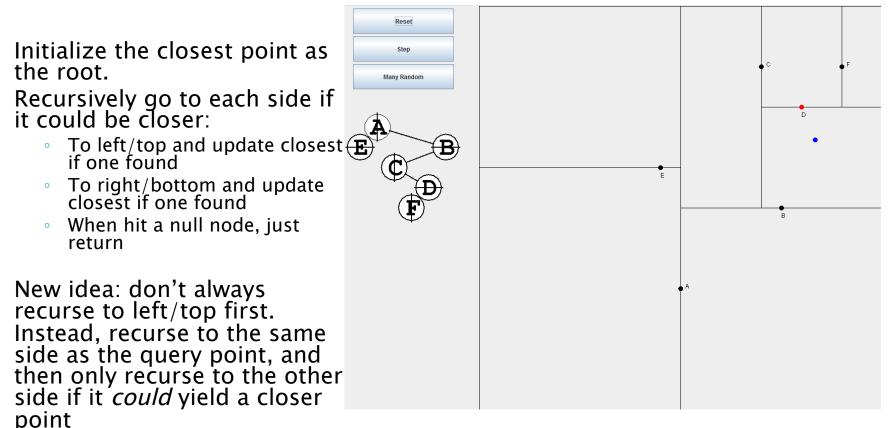

 To do this, each node will also store the bounds of rectangle it is part of

- List of points. Simple but slow
- Use a regular grid.
- Use a 2D tree
  - You can find the nearest neighbor efficiently

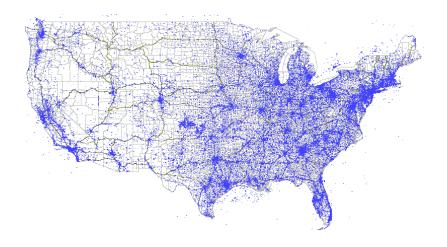

| Representation | Average nearest-nbr efficiency                                                  |
|----------------|---------------------------------------------------------------------------------|
| List of points | Ν                                                                               |
| Regular grid   | 1 + N/M <sup>2</sup><br>but space = N/M <sup>2</sup> +1,<br>clustering degrades |
| 2D tree        | log N                                                                           |

## 2D Trees are useful

- Questions for thought:
  - How would you build a 3D tree?
  - ... a kD tree for arbitrary dimension k?
- Summarize now
- Assignment for this week:
  - Implement insert(Point), contains(Point), and nearest(Point) using a 2D tree.
  - There are unit tests for correctness and efficiency. You must earn the correctness points to be considered for the efficiency points – efficiency first!